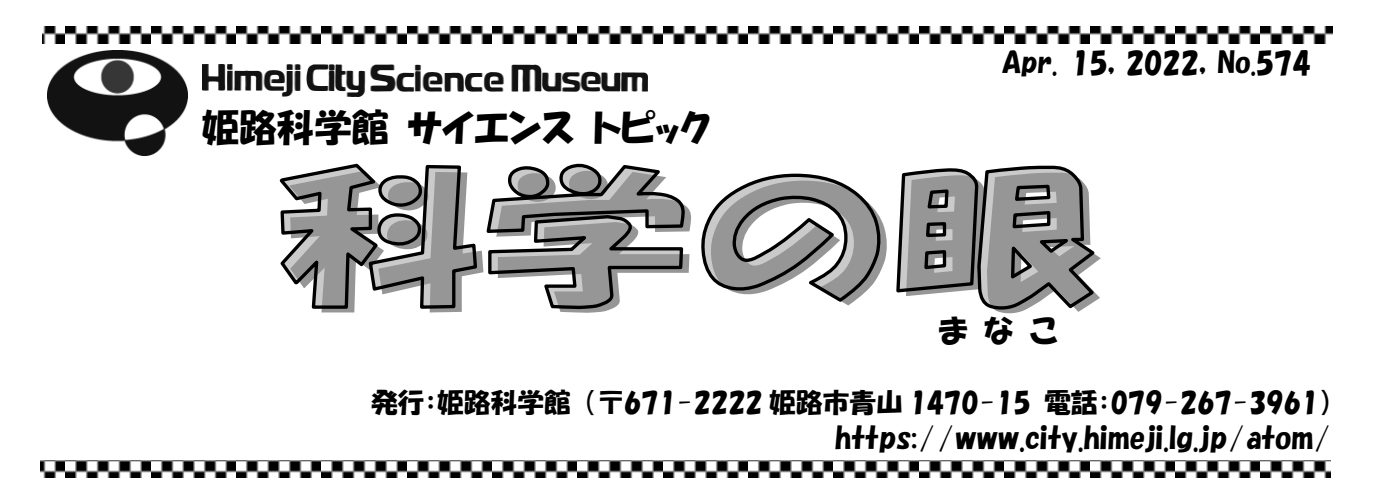

天文シリーズ

Microsoft Excel ®もプログラミング言語の Python も動く

# スマートフォンによる天文計算

Astronomical Calculation with Smartphone

### 姫路科学館 学芸・普及担当 秋澤 宏樹

皆さんが常日頃便利に使っているスマートフォンは、通信機能も然ることながら計算機 能もポケットに入るパソコンと言ってよいほどの電子機器です。この機能を活用すれば、 様々な天文現象を計算することが可能です。今回はその活用の方法と事例についてご紹介 したいと思います。

### ■ オンラインツールの活用

最も手軽な計算方法はブラウザで動くインターネットのオンラインツールの活用です。 今では世界中の様々なサイトが多彩な計算サービスを提供しています。例えば、日の出や

日の入りの時刻なら、 国立天文台暦計算室のサイト、 <https://eco.mtk.nao.ac.jp/cgi-bin/koyomi/koyomix.cgi> に アクセスすれば、任意の年月日や場所で計算をすることができ ます。太陽系の様々な天体の軌道や運行なら、NASA のサイト、 <https://ssd.jpl.nasa.gov/horizons/>を使って計算するとよ いでしょう。英語のサイトでも恐れることはありません。ブラ ウザには機械翻訳の機能があるので、日本語に翻訳して表示を してくれます。

# ■ Microsoft Excel®の活用

表計算として定番の Microsoft Excel®もスマートフォンで 動くアプリが提供されています。様々な関数を使えば高度な天 文計算をすることも可能です。例えば図 1 は彗星から放出され た塵粒が、太陽光圧(放射圧)で尾の方向にどのような軌跡を 描いて飛ばされるかを計算した一例ですが、計算結果を図にす るところまでスマートフォンだけで済んでしまいます。

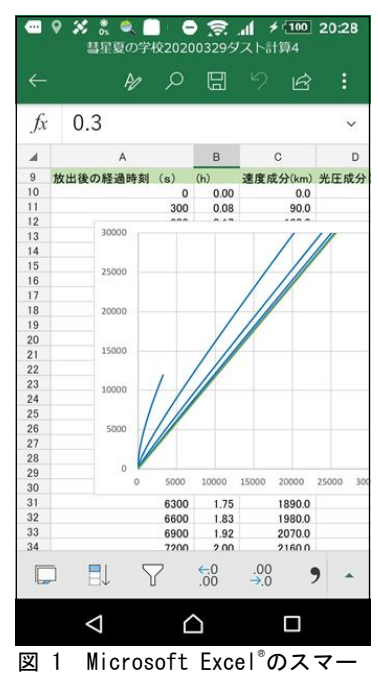

トフォン版アプリを用いた 計算例。彗星から放出された 塵粒が描く軌跡を計算した。

## ■ プログラミング言語が動く

スマートフォンには様々なプログラミング言語を動かせるアプリも提供されています。 機械学習やAI(人工知能)の構築に活用されている Python などの言語も例外ではありま せん。Python はその豊富なライブラリーにより、複雑な計算もライブラリーを呼び出して 簡単にプログラムを書くことのできる言語です。

> つ 実行しなが ら 動 作 確 認 を することはも ちろん、コメン

例えば、姫路科学館の日の出と日の入りの時刻を Python で計算するのなら、暦と日付を計算するライブ ラリーの ephem と datetime を読み込んで(図 2 の 1 行目と 2 行目)、姫路科学館を定義し(3 行目)、その 緯度と経度を与え(4 行目と 5 行目)、太陽の暦を計算 したら(6 行目)、あとは計算している時の次に起きる 日の出と日の入りの時刻を表示させる(7行目と8行 目)だけで、わずか 8 行でプログラムは完成してしま います (図2)。

### ■ Jupyter (ジュパイター) が動く

Python でプログラムを書くときに大変便利なのが、 Jupyter Notebook や、その後継ツールである Jupyter Lab です。プログラムの対話型実行環境をブラウザ上 に提供するもので、作成しているプログラムを少しず

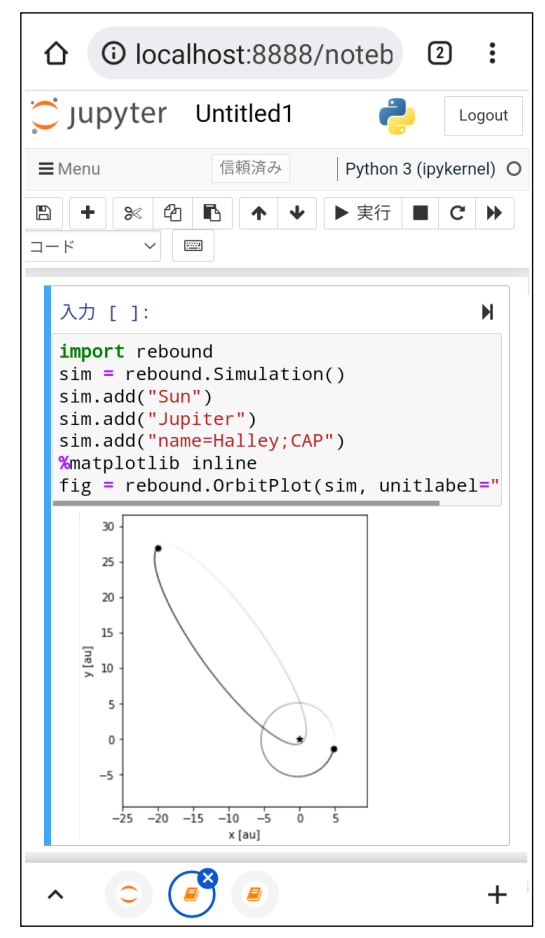

図 3 Jupyter Notebook を使用して rebound (重力 多体問題シミュレーター)を読み込み、木星 とハレー彗星の軌道を計算して描いた例。

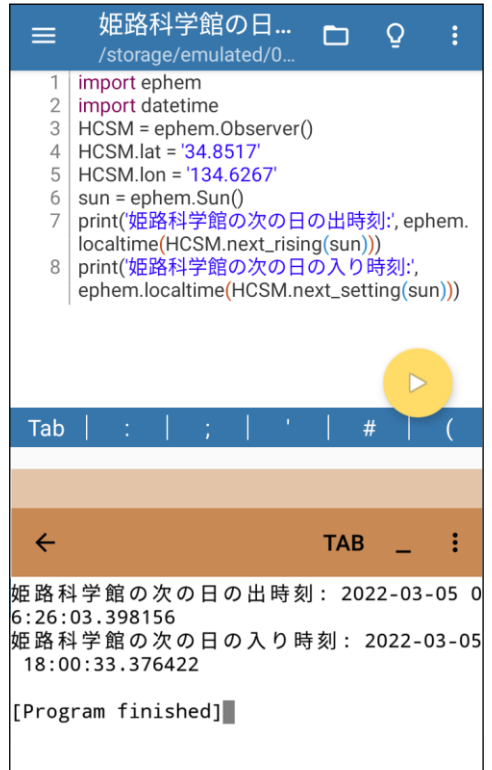

図 2 Android®のスマートフォン用の Python プログラミング言語アプリ Pydroid 3 で、姫路科学館の日の出と日の入り時刻 を計算した例(2022 年 3 月 5 日)。

トの文章や図を入れることもでき、後からプログラ ムを修正したりするときにも大活躍します。Jupyter Notebook や Jupyter Lab はスマートフォン内にロー カルホスト(内部サイト)を自動的に生成し、そこ にアクセスするように働きます(図3)。

#### ■ ターミナルモードも動く

GUI(グラフィカル・ユーザー・インタフェイス) のアプリは使い勝手もよくて便利ですが、例えば同 様の処理を一括で繰り返すバッチ処理などの場合、 文字で様々なコマンドが扱える CUI(キャラクタ ー・ユーザー・インタフェイス)のターミナルモー ドの方が便利な場合もあります。

スマートフォンには、そうしたターミナルモード をエミュレートする(再現して実行できる)アプリ も開発されて提供されています。

今や皆さんのポケットの中のスマートフォンは、 科学技術計算機として役立つほど高性能なのです。